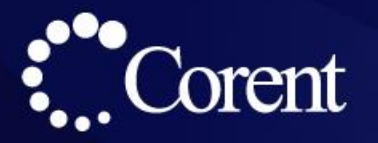

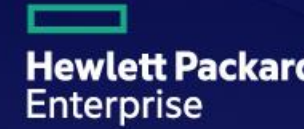

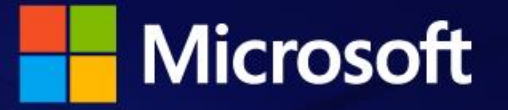

### A Joint Webinar on Azure Stack Hub Migration by HPE - Microsoft - Corent on July 15, 2020 at 8:00 AM - 9:00 AM (PDT)

#### Agenda:

- Azure Stack Hub overview and updates Kevin Lopez
- Azure Stack Hub Migration using SurPaaS Shafi
- Real life project experience Kevin Lange

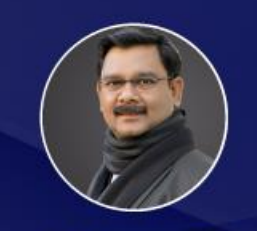

**SHAFI SYED** CTO, EVP Operations & Co-Founder Corent

**KEVIN LANGE** Master Database Architect **HPE** 

**Speakers:** 

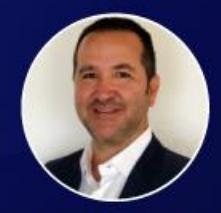

**KEVIN LOPEZ** Global Black belt & **Partner Sales Executive** Microsoft

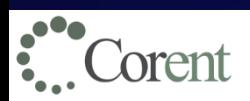

Will start in a few minutes

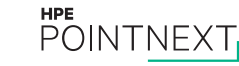

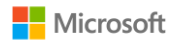

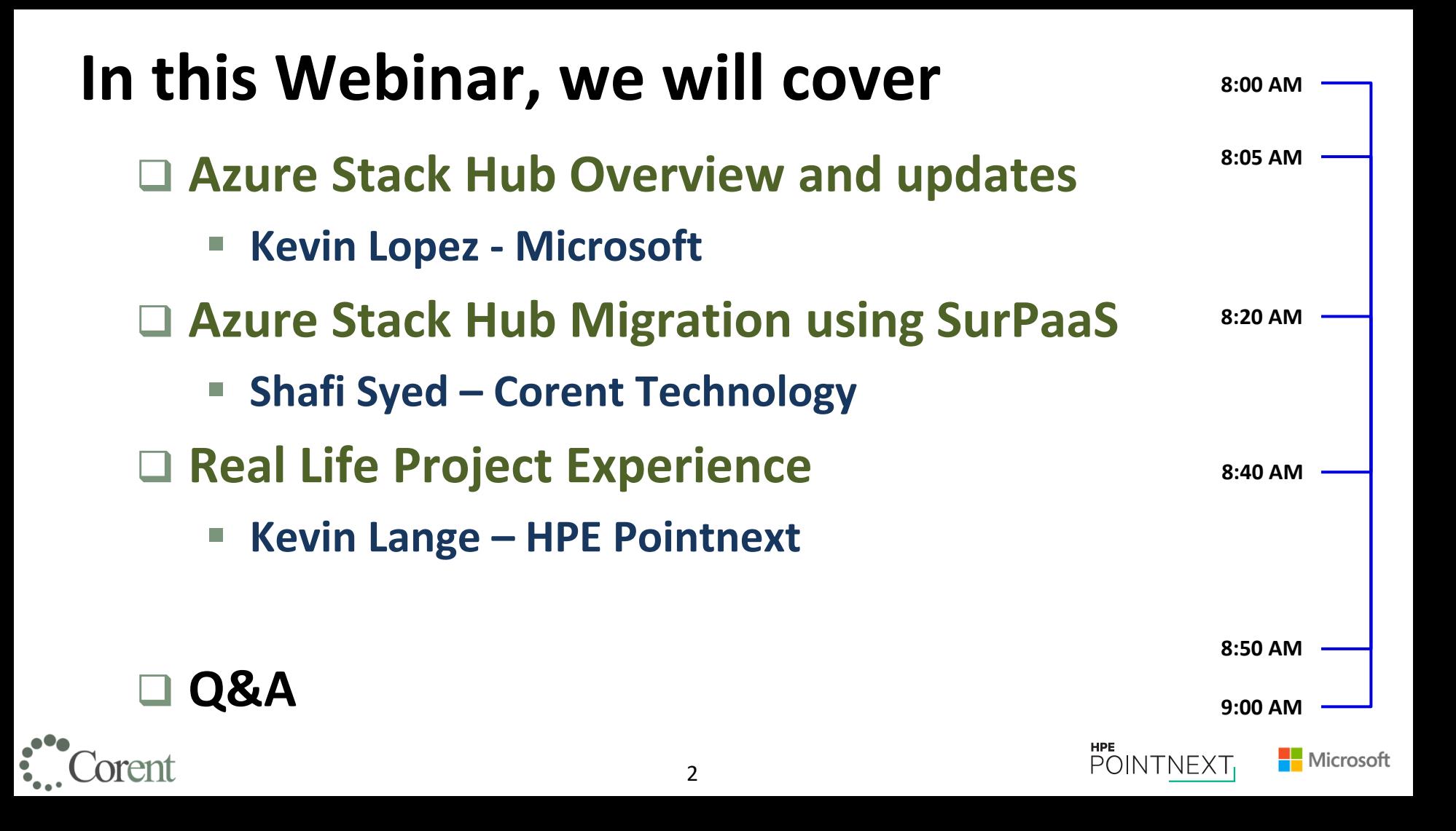

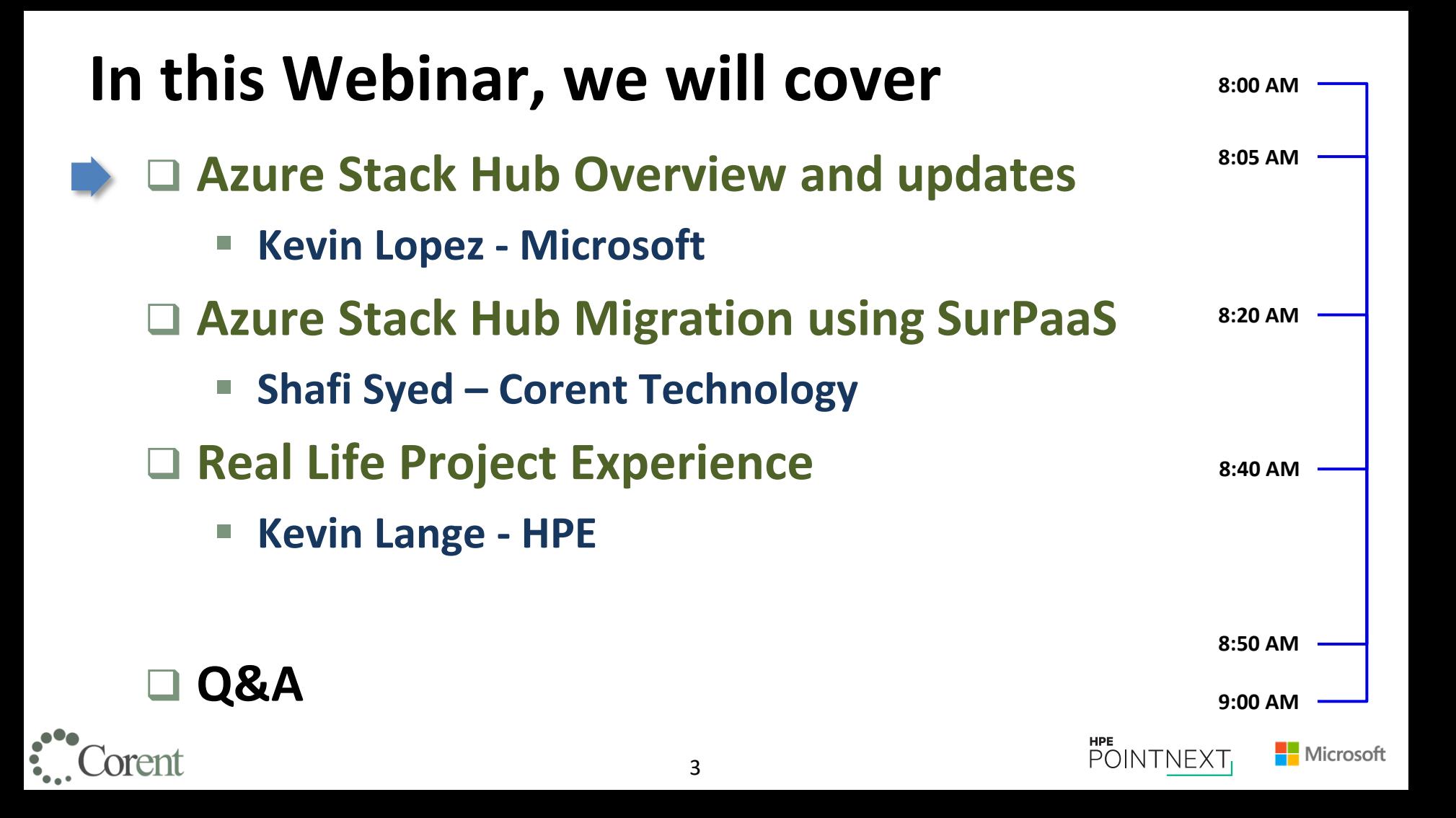

## **Azure Stack portfolio**

**An intelligent, consistent and comprehensive platform from cloud to edge**

**Kevin Lopez Sr. Specialist Azure Intelligent Edge Kevin.lopez@Microsoft.com**

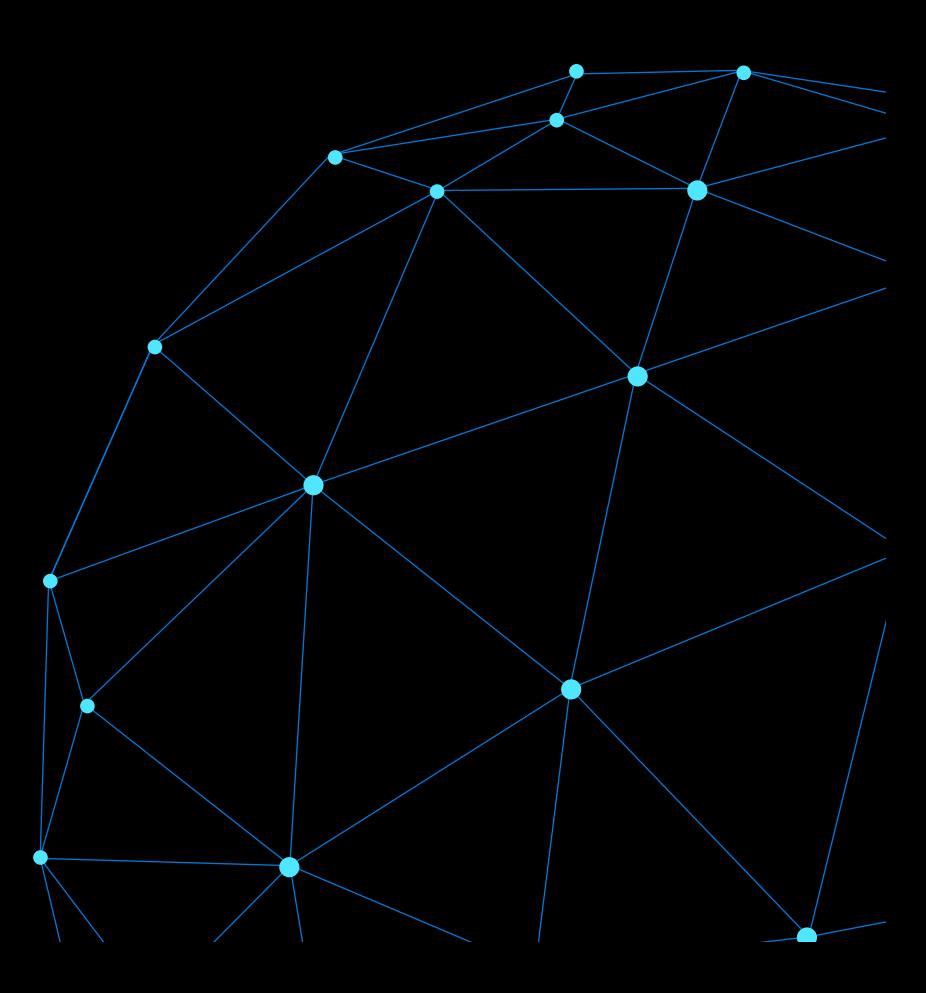

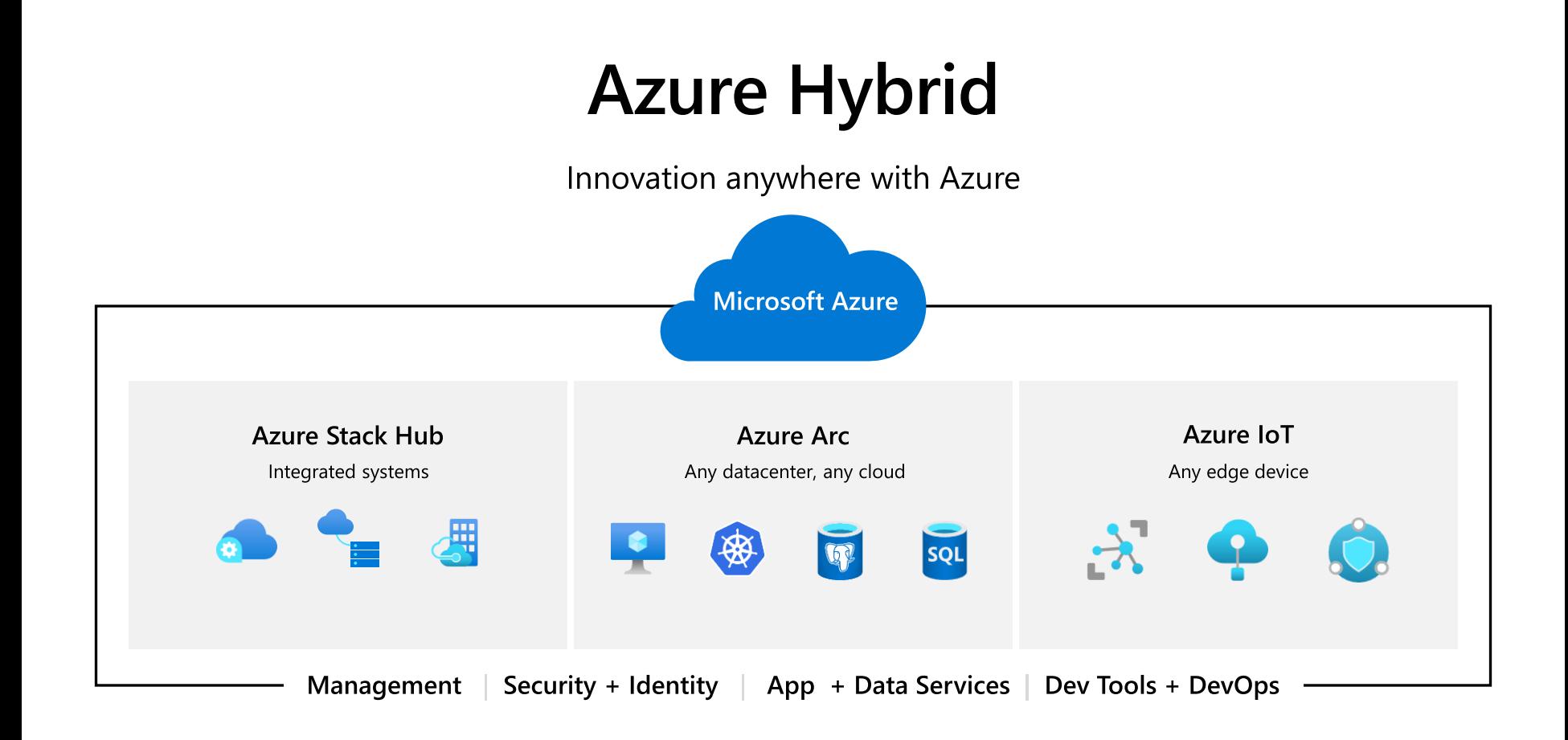

## **Azure Stack Portfolio**

Consistently build and run hybrid apps across on-premises, cloud, and edge

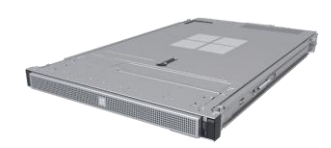

AzS Edge Cloud-managed appliance

Machine learning at the edge Edge compute and IoT solutions Network data transfer to cloud

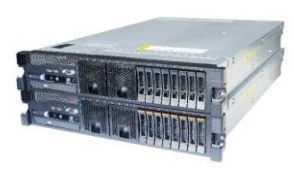

**AzS Hub HCI** Hyperconverged solution

Scalable virtualization and storage Remote branch office High-performance workloads

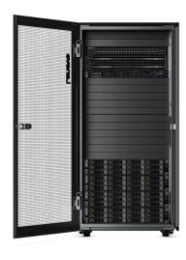

AzS Hub Cloud-native integrated system

Disconnected scenarios Data sovereignty Application modernization

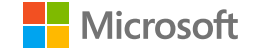

## What is  $+$  What's new **Azure Stack Hub**

(Formerly known as Azure Stack)

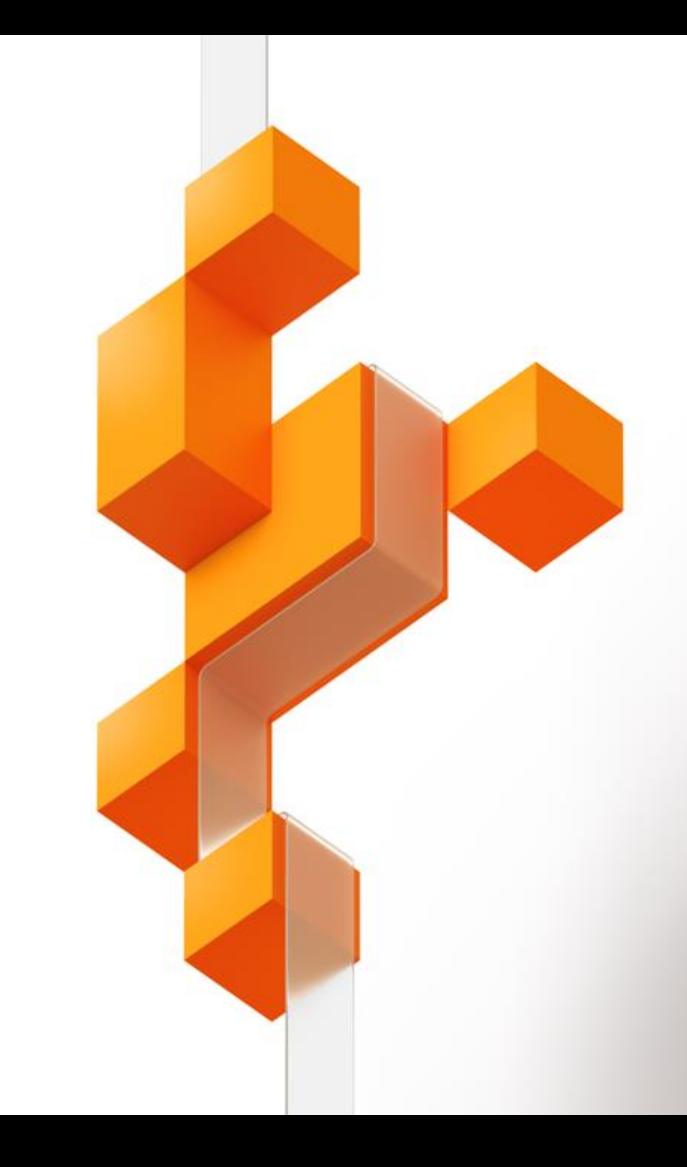

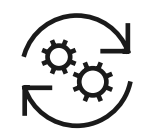

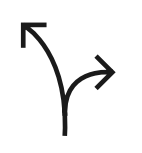

Consistent application development and operations

**Azure Services** available on-premises

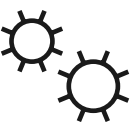

Purpose-built integrated system

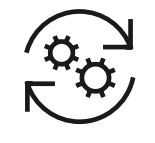

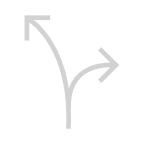

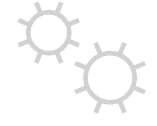

Consistent application development

**Azure Services** available on-premises

Purpose-built integrated system

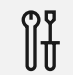

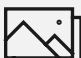

Experiences

Tools

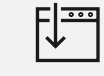

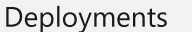

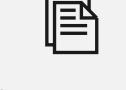

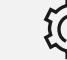

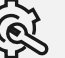

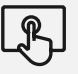

Operations

Application patterns

Automations

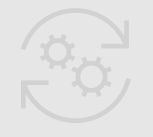

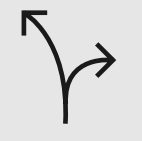

**Azure Services** available on-premises

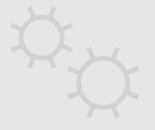

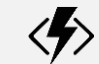

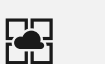

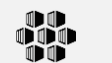

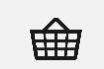

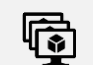

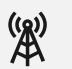

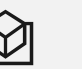

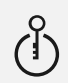

Serverless

App service

Containers

Marketplace

Virtual machines

Networking

Storage

Key Vault

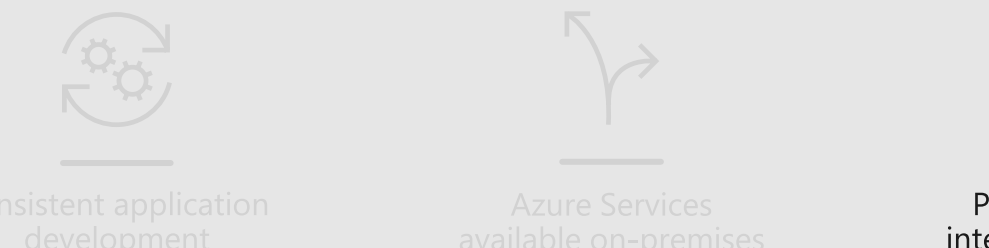

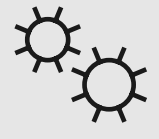

Purpose-built integrated system

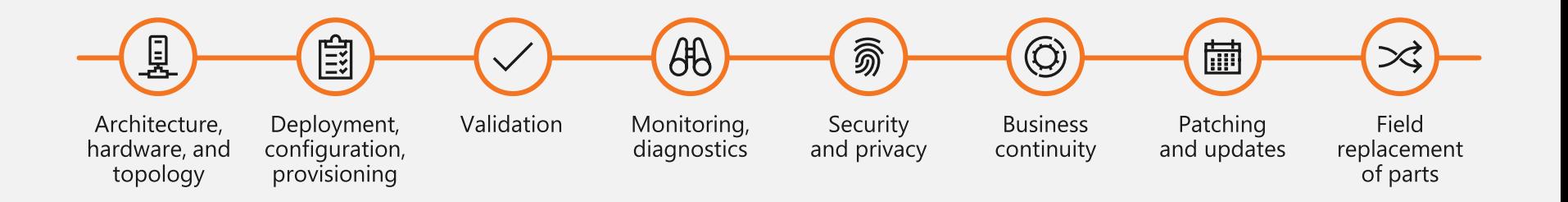

### **Ignite 2019 announcements for Azure Stack Hub**

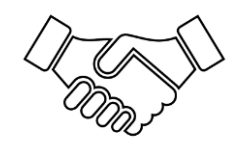

#### **Partners and solutions and solutions and solutions of the Services of the Services of the Features**

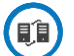

Azure Stack Hub and Azure Stack Edge Hybrid Patterns - Retail - Foot Fall, Void Detection, Loyalty Program, Info - Data – Elastic search

- ML training

#### Foundation Patterns

- Networking, Load Balancer
- Data Center Integration
- BCDR
- New ISV/SI Program for Hub and Edge

NetApp Storage Attachment

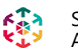

- Scality Storage Attachment
- 
- Kognitiv Spark Hololens Remote Assist

And many more …

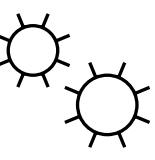

#### **Services**

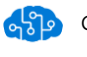

Cognitive Services Public Preview

Kubernetes on Azure Stack with AKS engine

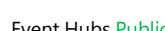

Event Hubs Public Preview 2020

WVD Private Preview

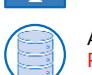

ţ.

Azure Data Services with Azure Arc Private Preview

Azure Stream Analytics Public Preview

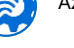

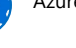

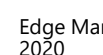

Edge Manager Private Preview

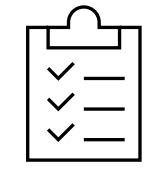

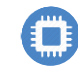

AMD GPU Support – GPU –P Private Preview

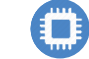

Nvidia GPU Support – Passthrough Private Preview

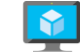

N-Series VM support

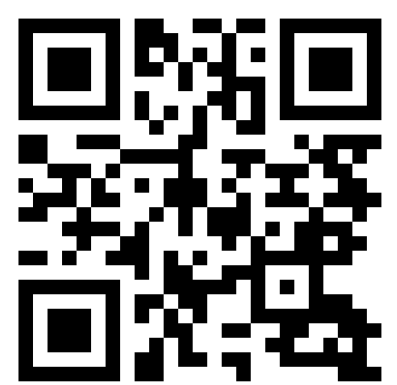

https://aka.ms/azshigniteblog

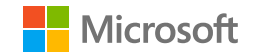

## **Azure Stack Edge**

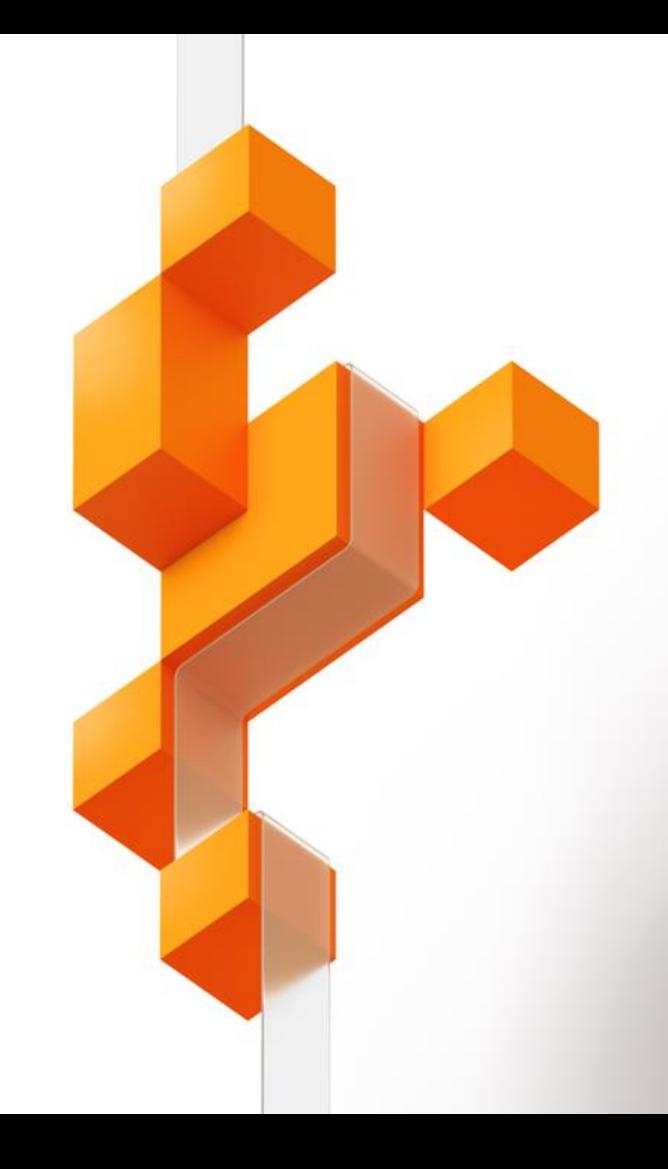

## **AzS Edge**

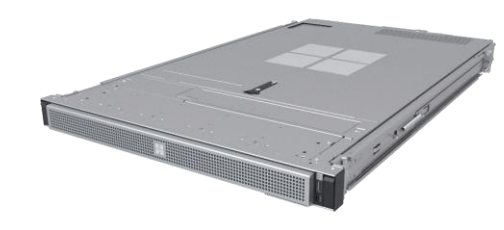

An Azure-managed, edge appliance that brings the compute, storage, and intelligence of Azure right to where you need it

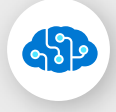

#### **Hardware-accelerated machine learning**

Accelerate ML inferencing using on-board GPU or FPGA to get results close to the data source

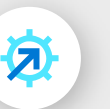

#### **Edge compute**

Run VMs, containers, and Azure services at the edge locations

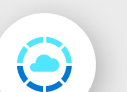

#### **Azure-managed appliance**

Order and manage your appliance and workloads through the Azure portal

#### **Cloud storage gateway**

Transfer data to Azure over the network while retaining local access to blobs and files

### **Industry scenarios: Intelligent Edge**

63

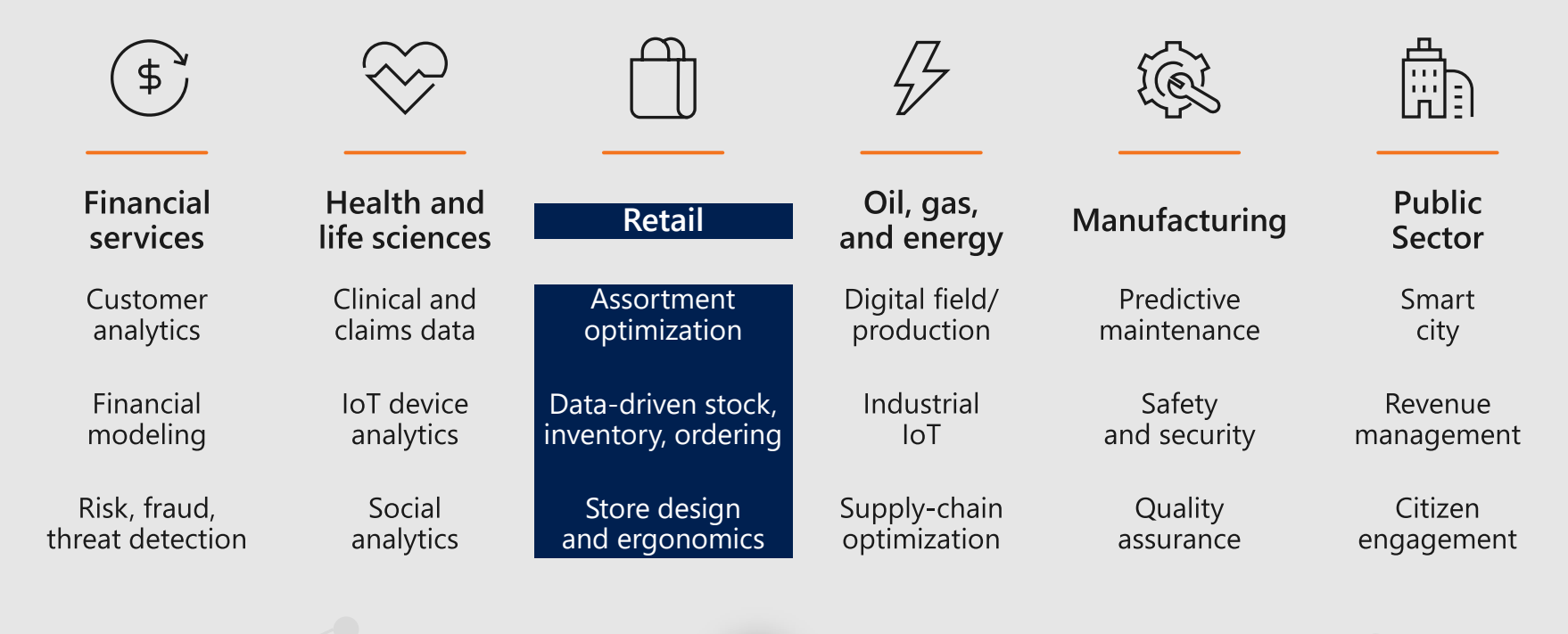

=토

 $\ddot{\mathbf{Q}}_{\mathbf{M}}$ 

### **What can run on Data Box Edge?**

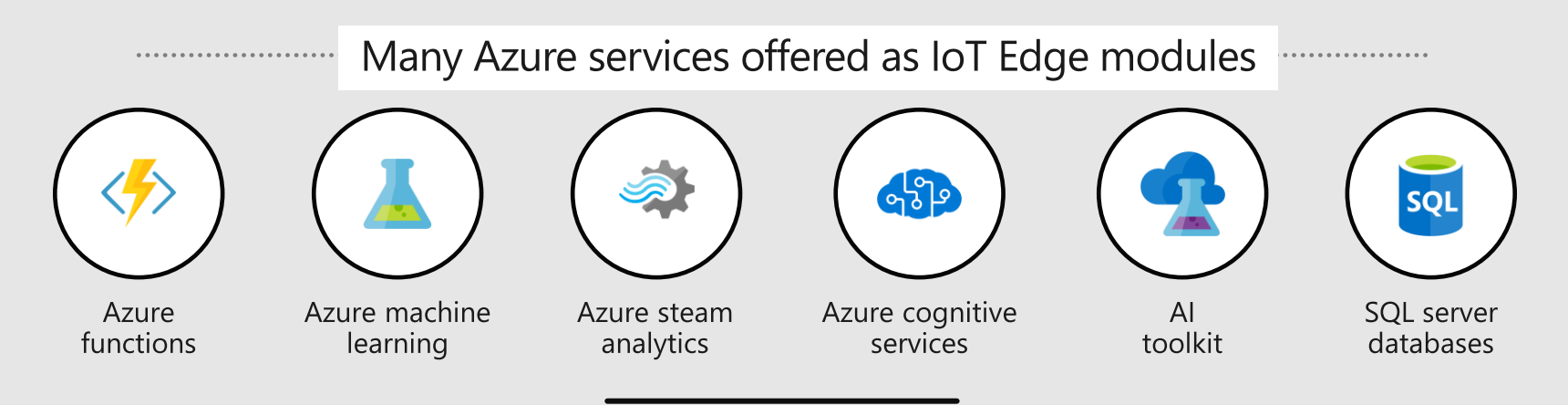

#### Or write your own:

Modules are simply containers.

Visual Studio and VSCode have tools available and language support includes:

C#, C, Node.js, Python, and Java

#### **Get started here:**

<https://docs.microsoft.com/en-us/azure/iot-edge/>

## **Coming Soon for AzS Edge**

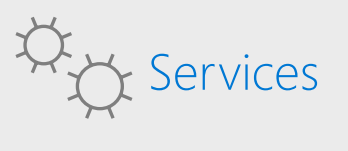

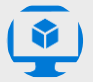

Virtual Machines

Multi-Access Edge Compute

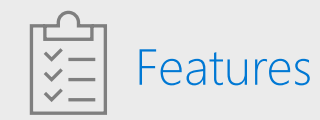

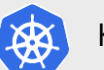

K8S

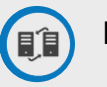

High Availability

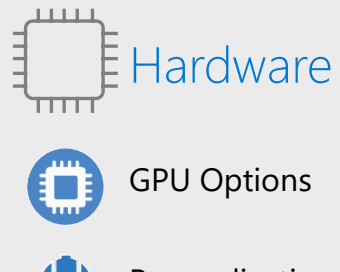

Ruggedization

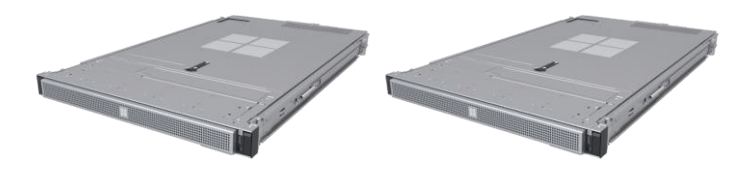

**Commercial Series** 

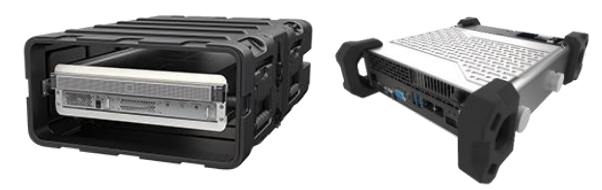

**Rugged Series** 

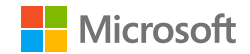

### **Azure Stack HCI**

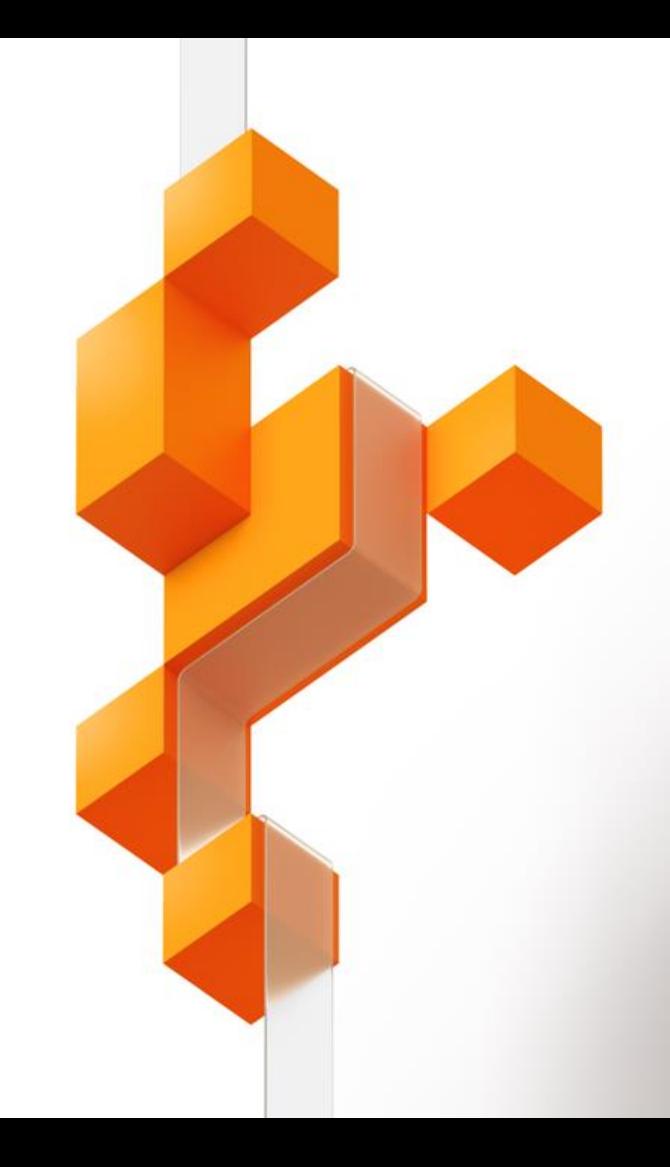

## **Azure Stack HCI Overview**

Azure Stack HCI is a hyper-converged Windows Server 2019 cluster that uses validated hardware to run virtualized workloads on-premises.

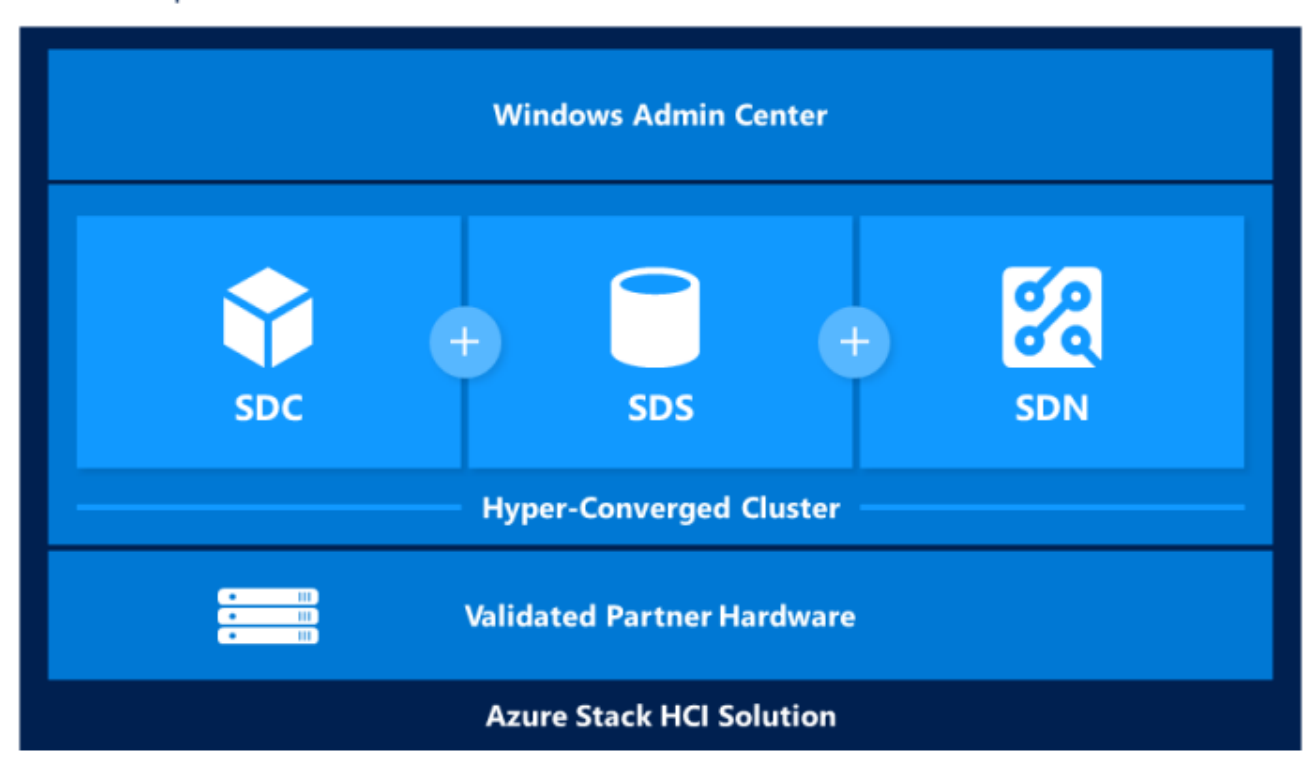

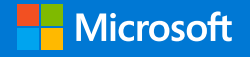

#### **Azure Stack HCI**

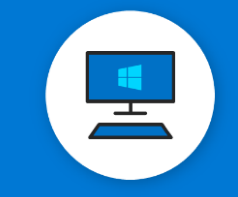

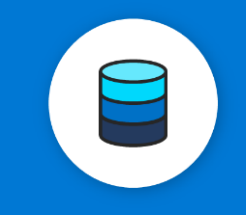

**High-performance SQL Server**

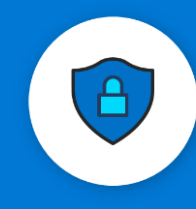

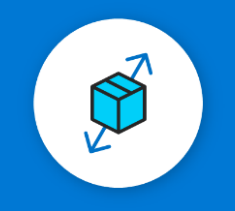

#### **Branch office and edge**

Meet the evolving IT demands of branch offices, retail stores, and field locations. Deploy both container-built edge workloads and businesscritical applications in highly available virtual machines; cost-effective at scale with a small minimum footprint. With Azure Monitor integration, keep a global view of system health.

**Virtual desktop infrastructure**

Use Remote desktop services to support large scale virtual implementations with highly available virtual machines and integrated scalable storage. Connect your virtual desktops to Azure Update Management for cloud control of your enterprise

VDI configuration.

Deploy high performance, scalable Microsoft SQL

Server on a top performing hyperconverged infrastructure. Run mission-critical applications with the flexibility of virtualization. Your data is protected with application-consistent Azure Backup.

#### **Trusted enterprise virtualization**

Protect workloads by leveraging Virtualization Based Security, Assurancecertified hardware and Shielded VMs. Connecting this trusted infrastructure to Azure Security Center enables dynamic capabilities to account for rapidly changing workloads and sophisticated attacks to keep your company safe.

#### **Scale-out storage**

Combine Azure Stack HCI's industry-leading storage performance with validated hardware to centralize your organization's file shares. Azure File Sync keeps the flexibility, performance, and compatibility of an on-premises file server while replacing an aging SAN or aggregating files from various sources.

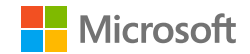

### **New - Azure Arc**

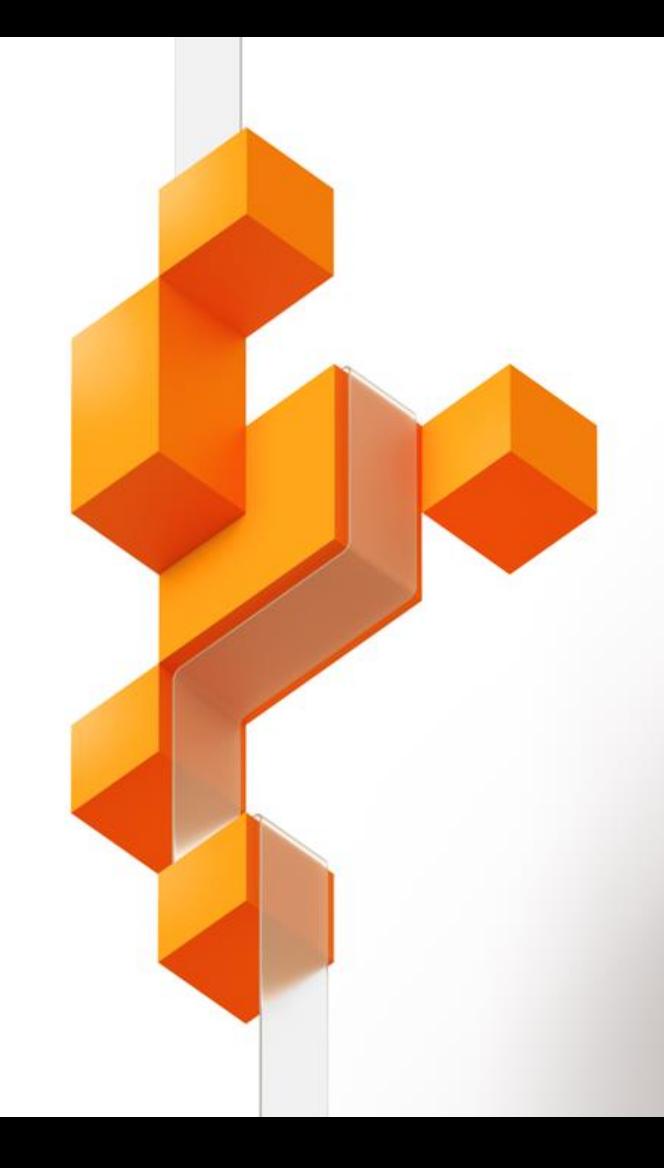

## **Azure Arc**

Bring Azure services and management to any infrastructure

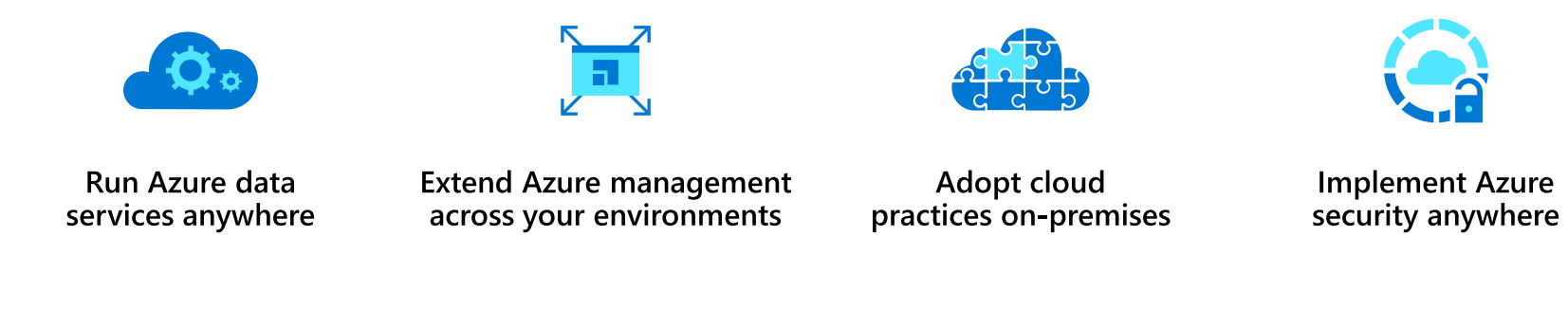

Azure Arc is a set of technologies that extends Azure management and enables Azure services to run across on-premises, multi-cloud, and edge.

## **Azure Arc**

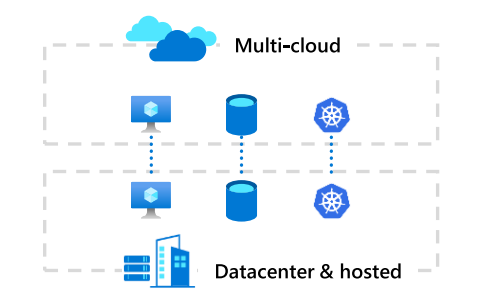

#### Customer use cases

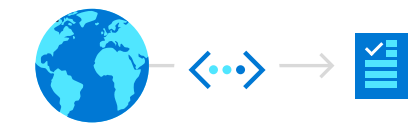

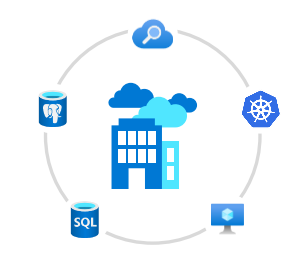

#### Organize and govern across environments

Get Kubernetes clusters and servers that are sprawling across clouds, datacenters and edge under control by centrally organizing and governing from a single place.

#### **At-scale Kubernetes** app management

Deploy and manage Kubernetes applications at scale across environments using DevOps techniques. Ensure that applications are deployed and configured consistently from source control, at scale.

#### **Run data services** anywhere

Deploy and manage data services where you need it for latency or compliance reasons. Always use the most current technology and seamlessly manage and secure your data assets across on-premises, clouds and edge.

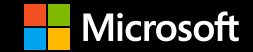

© Copyright Microsoft Corporation. All rights reserved.

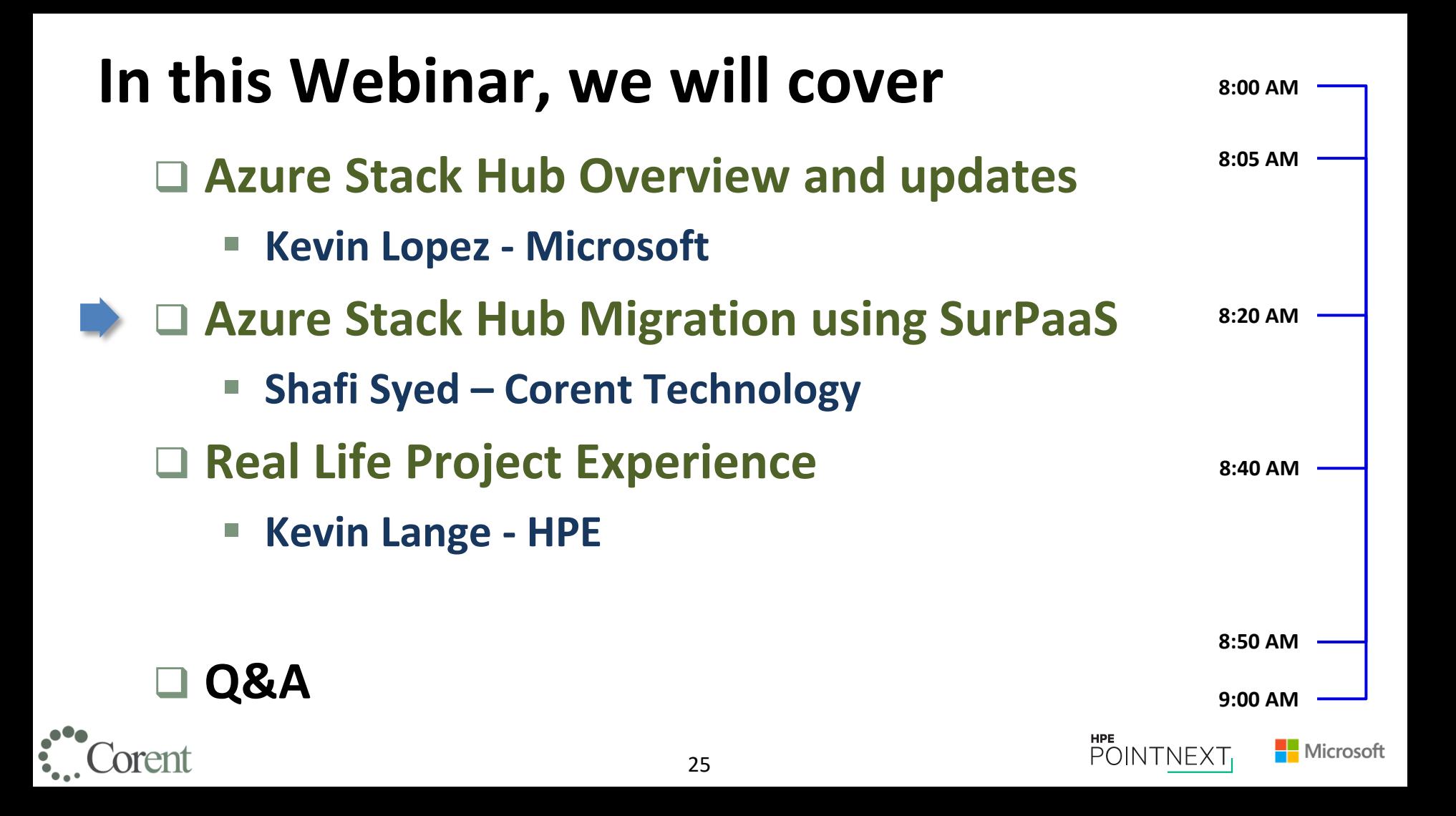

![](_page_25_Picture_0.jpeg)

![](_page_25_Picture_1.jpeg)

### **Migrating to Azure Stack Hub using SurPaaS®**

Corent Technology Inc. © 2020 • www.corenttech.com • E-mail: info@corenttech.com • Phone: (949) 614-0634

#### Corent SurPaaS<sup>®</sup> Manages the entire the Cloud Journey

![](_page_26_Figure_1.jpeg)

Gold

## **An innovative approach for datacenter assessment**

**Rapidly build AzS Hub Knowledgebase**

![](_page_27_Figure_2.jpeg)

#### **Assessment**

- Best practices & PaaS advisory
- Objective based Sizing & cost modelling
- Multiple What-If scenario analysis, move group analysis and R'lane (6R) charts

![](_page_27_Figure_7.jpeg)

### **Integrated multiple migration options**

![](_page_28_Figure_1.jpeg)

29

**HPE** 

POINTNEXT

**Nicrosoft** 

**Advanced migration strategies**

### **4 Scan methods in SurPaaS®**

#### Fast Scan

For Lift & Shift

Scans 100s of servers in an hour

Minimal data gathering

#### Detailed Scan Agentless

For Lift & Shift / Smart migration 15-30 min\* per VM/Server Comprehensive reports with Dependency mapping

**Extended Scan** Agentless

Can run for specified days/hours Perf data gathered over time

Accurate sizing

\*Results experienced by study participants

Deep Scan Agent

For Smart migration

Additional workload specific data

Re-platforming and Hybrid migration

![](_page_29_Picture_14.jpeg)

![](_page_29_Picture_15.jpeg)

Microsoft

### **3 Secure methods for Datacenter Assessment**

![](_page_30_Picture_1.jpeg)

**Software Penetration Tested**

**Security Guidelines documents**

![](_page_30_Figure_4.jpeg)

![](_page_30_Figure_5.jpeg)

![](_page_30_Picture_6.jpeg)

\*Results experienced by study participants

![](_page_30_Picture_8.jpeg)

## **Target customers and qualifying criteria**

![](_page_31_Figure_1.jpeg)

- □ Typical Scenarios Web based/Client server applications > 50
- □ Avoid Desktop applications

![](_page_31_Picture_4.jpeg)

![](_page_31_Picture_5.jpeg)

### **Deciphering your infrastructure and workloads**

![](_page_32_Figure_1.jpeg)

![](_page_32_Picture_2.jpeg)

**Nicrosoft** 

**POINTNEXT** 

### **Better decision making and smart migration options**

34

![](_page_33_Figure_1.jpeg)

![](_page_33_Figure_2.jpeg)

![](_page_33_Picture_3.jpeg)

![](_page_33_Picture_4.jpeg)

### **Advanced Application Modernization choices**

![](_page_34_Picture_1.jpeg)

![](_page_34_Figure_2.jpeg)

Microsoft

**Explore multiple re-platforming & modernization options** 

![](_page_34_Picture_4.jpeg)

![](_page_35_Figure_0.jpeg)

![](_page_35_Picture_1.jpeg)

![](_page_35_Picture_2.jpeg)

![](_page_35_Picture_3.jpeg)

### **Supported capabilities for Azure Stack Hub in SurPaaS®**

**Discovery/Scan** - Both agent and agentless

**Infra Analysis** - Driven by KB, Azure Stack catalog

**Portfolio analysis** – Move groups and R'lanes

**Migration** – Both lift n Shift & Smart Shift

![](_page_36_Figure_5.jpeg)

![](_page_36_Picture_6.jpeg)

![](_page_36_Picture_7.jpeg)

![](_page_36_Picture_8.jpeg)

## **Azure Stack Hub Migration – An example**

![](_page_37_Figure_1.jpeg)

![](_page_37_Picture_2.jpeg)

![](_page_37_Picture_3.jpeg)

![](_page_37_Picture_4.jpeg)

## **Assessment & Migration for a single Customer**

![](_page_38_Figure_1.jpeg)

**\* Provided there's sufficient bandwidth and multiple ExpressRoute connections between customer datacenter and Azure \*\* Each customer can easily scale to use up to 20 Vanguards, increasing the scanning and migration capacity.**

![](_page_38_Picture_3.jpeg)

![](_page_38_Picture_4.jpeg)

![](_page_38_Picture_5.jpeg)

## **SurPaaS® for your AzS Hub needs**

![](_page_39_Figure_1.jpeg)

![](_page_39_Picture_2.jpeg)

![](_page_39_Picture_3.jpeg)

**Hybrid Cloud migration**

![](_page_39_Picture_5.jpeg)

![](_page_39_Picture_6.jpeg)

![](_page_40_Figure_0.jpeg)

## **Bank Azure Stack POC**

Kevin Lange M<mark>aster Database Archit</mark>e HPE PointNext Consulting

**July 15, 2020**

## **Timeline Discussion**

#### **Migration Lab Tests**

- Deployment Team On Site Target Dec 2<sup>nd</sup>
	- **Expecting to complete on December 13th**
- $\Box$  Migration
	- **Preparation already have begun**
	- Expect the prerequisites to be completed by Dec  $31^{st}$
	- **Migration Tool Install Onsite team to be in place Jan 13th**
	- Migration Tool Discovery
		- Team to do discovery Jan 20<sup>th</sup>
		- Bank to identify workloads and how to validate them on Jan  $21^{st}$
	- **Migration Tests** 
		- Jan 22<sup>nd</sup> through  $31<sup>st</sup>$
- $\Box$  Review Success Criteria to the output on Jan 31st

#### **Success Criteria**

- Ability to migrate a Workload to Azure Stack through the Migration process identified from Discovery though Migration.
- Validation of the Workload by Bank Team

![](_page_42_Picture_17.jpeg)

## **Migration POC – using Corent SurPaaS**

![](_page_43_Figure_1.jpeg)

### **Move to Private Cloud**

Using SurPaaS<sup>®</sup>, securely migrate from any environment to private Cloud such as Microsoft Azure Stack. Once Microsoft Azure Stack environment is installed and set up successfully, model SurPaaS Cloud Knowledgebase first with the details of your own Microsoft Azure Stack configurations. Start migrating your resources to Microsoft Azure Stack almost immediately after the Knowledgebase is updated with the configurations.

#### **VM/Esx [Windows 2008R2] Azure Stack [lift & shift]**

**POINTNEXT** 

Microsoft

![](_page_43_Figure_5.jpeg)

## **Bank Azure Stack Roadmap to Production**

![](_page_44_Figure_1.jpeg)

## **Azure Stack Migration Prerequisites ~sample~**

![](_page_45_Picture_210.jpeg)

![](_page_45_Picture_2.jpeg)

![](_page_45_Picture_4.jpeg)

Microsoft

## **Azure Stack Migration**

![](_page_46_Picture_201.jpeg)

![](_page_46_Picture_2.jpeg)

![](_page_46_Picture_3.jpeg)

![](_page_46_Picture_4.jpeg)

## **Azure Stack Migration**

![](_page_47_Picture_136.jpeg)

![](_page_47_Picture_2.jpeg)

![](_page_47_Picture_3.jpeg)

## **Azure Stack Migration Results**

- Over 100 Candidate Windows 2008 VMs initially scanned
- 20 Candidate Windows 2008 VMs deep scanned
- 5 Initial VMs selected and migrated
	- VM/ESx  $\rightarrow$  Azure Stack
- All 5 VM workloads initialized, error checked and regression tested
- 5 Additional VMs selected and migrated
	- VM/ESx  $\rightarrow$  Azure Stack
- All 5 VM workloads initialized, error checked and regression tested
- Documentation created and delivered to Client
- Client reviewing project proposal for ~20K similar workloads to migrate using SurPaaS

![](_page_48_Picture_11.jpeg)

![](_page_48_Picture_12.jpeg)

![](_page_49_Picture_0.jpeg)

# **Thank you**

![](_page_49_Picture_2.jpeg)

![](_page_50_Picture_0.jpeg)

## **Q & A**

![](_page_50_Picture_2.jpeg)